tcl. 33 <sub>7</sub> 873 42 00. Jax 33 7 823 243 e-mWadowice, 27.01.2022 r.

~

~\- ~ ~ .~:,. ,.~' ;1 *i.*  $\mathbb{R}^3$  ,  $\mathbb{R}^3$ 

 $^*$ E $\cap$ TWO POWIATOWE *i·., <sup>t</sup> •. <sup>~</sup>* '.ij

100 Wadowice, ul. Batorego 2

## Wykonawcy biorący udział w postępowaniu pn. Zakup materiałów eksploatacyjnych do drukarek i kopiarek użytkowanych w Starostwie Powiatowym w Wadowicach

Ogłoszenie nr *2022/BZP 00028072/01* z dnia 2022-01-20

W związku z otrzymaniem pytań dotyczących specyfikacji warunków zamówienia w przedmiotowym postępowaniu, Zamawiający Powiat Wadowicki - Starostwo Powiatowe w Wadowicach, działając na podstawie art. 284 ustawy z dnia 11 września 2019 r. Prawo zamówień publicznych (t.j. Dz. U. z 2021 r. poz. 1129 z późn. zm.) uprzejmie wyjaśnia:

## Pytanie nr 1

Proszę o dokonanie istotnej zmiany w formularzu cenowym - wydajności tonera w pozycji 26.wg deklarowanej wydajności producenta HP 9000 str.

https://www.hp.com/us-en/shop/pdp/hp-26x-high-yield-black-original-Iaserjet-toner-cartridge

## *ODPOWIEDŹ:*

Zamawiający dokonuje zmiany wydajności tonera HP LJ PRO M402 dw, M402 dne, M426 fdn CF226X. W związku z tym pozycja 26 w Formularzu Cenowym - Załącznik nr 5 do SWZ NIZ.TP.2.2022 otrzymuje następujące brzmienie:

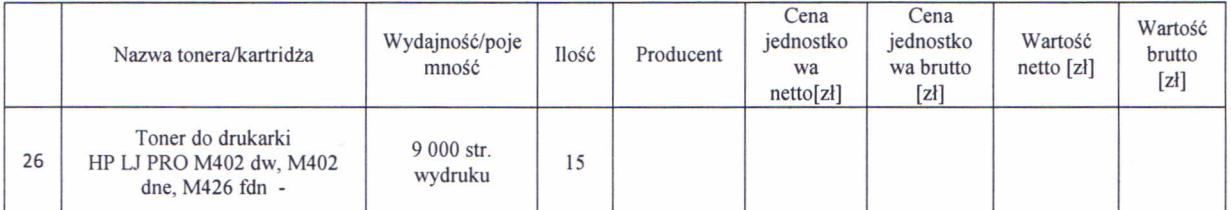

oraz pozycja 26 w Opisie przedmiotu zamówienia - Załącznik nr l do SWZ NIZ.272.TP.2.2022 otrzymuje następujące brzmienie

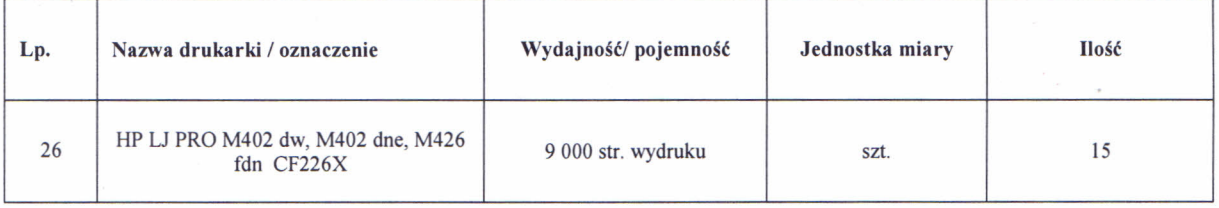

Stosownie do wprowadzonej modyfikacji zmienia się również zapis pozycji przedmiotowego tonera w Istotnych postanowieniach umowy - Załącznik nr 4 do SWZ NIZ.272.TP.2.2022

Wprowadzone odpowiedzi stanowią integralną cześć SWZ. Termin składania i otwarcia ofert ulega zmianie. Oferte wraz z wymaganymi załącznikami należy złożyć w terminie do dnia 01.02.2022r., do godz. 9:00. Wykonawca składa ofertę za pośrednictwem Formularza do złożenia lub wycofania oferty dostepnego na ePUAP i udostepnionego również na miniPortalu. Sposób złożenia oferty opisany został w Instrukcji użytkownika dostępnej na miniPortal. Otwarcie odbędzie się w tym samym dniu o godz. 10:00.

STAR STA